# **Continuation based C** LLVM/clang 3.5

徳 森 海 斗 *†* 河 野 真 治 *†* Data Segment, Code Segment  $\Gamma$  $$\rm C$$   $$\rm C\,bC$$  , LLVM/clang-3.5  $$\rm C\,bC$$  $,$  LLVM/clang-3.5

# **The implementation of Continuation based C Compiler on LLVM/clang 3.5**

### Kaito Tokumori*†* and Shinji Kono*†*

We suggest a programming paradigm which use data segments and code segments. We develop CbC which is a lower language of C and uses that programming paradigm. In this study, we implement CbC compiler on LLVM/clang and introduce implemented Continuation based C Compiler on LLVM/clang-3.5.

イルできるのが良いという考えが生じた. 本研究では

goto

 $1.$  $\,$ ,  $\,$ ,  $\,$ ,  $\,$ ,  $\,$ ,  $\,$ ,  $\,$ ,  $\,$ ,  $\,$ ,  $\,$ ,  $\,$ ,  $\,$ ,  $\,$ ,  $\,$ ,  $\,$ ,  $\,$ ,  $\,$ ,  $\,$ ,  $\,$ ,  $\,$ ,  $\,$ ,  $\,$ ,  $\,$ ,  $\,$ ,  $\,$ ,  $\,$ ,  $\,$ ,  $\,$ ,  $\,$ ,  $\,$ ,  $\,$ ,  $\,$ ,  $\,$ ,  $\,$ ,  $\,$ ,  $\,$ ,  $\,$ , 案している. この手法を用いてプログラミングを行う Continuation based C (CbC)  $\,$ ,  $\,$  C . CbC  $_{\rm goto}$ Tail Call Elimination . CbC code segment  $\overline{\phantom{a}}$ OpenCL, CUDA, Cerium  $\mathcal{N}_{\mathcal{N}}$  , we are the set of the set of the set of the set of the set of the set of the set of the set of the set of the set of the set of the set of the set of the set of the set of the set of the set of the set of CbC Micro-C GCC GCC GCC CbC 、 UNIX  $\rm GCC$ , Mac OS X  $\hfill$  Mavericks GCC LLVM/clang になり, 環境が変わりつつあることがわかる. このよ  $, LLVM/clang$  CbC  $LLVM/clang$  CbC **2. Continuation based C (CbC)** CbC  $\qquad$  C  $\qquad$  code segment , code segment  $\qquad \qquad$  $\begin{array}{ccccccc} \cdot & \cdot & \cdot & \cdot & \cdot \end{array}$ コールが取り除かれる.  $code$  segment  $\hspace{1cm}$  C  $\begin{array}{ll} \text{\color{red}c} \text{\color{red}c} \text{\color{red$ goto code segment <u>can goto</u> in the goto control of the goto control of the goto control of the goto control of the goto control of the goto control of the goto control of the goto control of the goto control of the goto control of the goto 1 code segment れを表している. goto code segment code segment code seamer  $\left(\begin{array}{c} \text{code} \\ \text{segment} \end{array}\right)$   $\left(\begin{array}{c} \text{goto} \\ \text{segment} \end{array}\right)$   $\left(\begin{array}{c} \text{code} \\ \text{segment} \end{array}\right)$ goto goto **1** goto code segment code segment C code segment

†<br>University of the Ryukyu

 $\rm C \qquad \qquad ,$ 

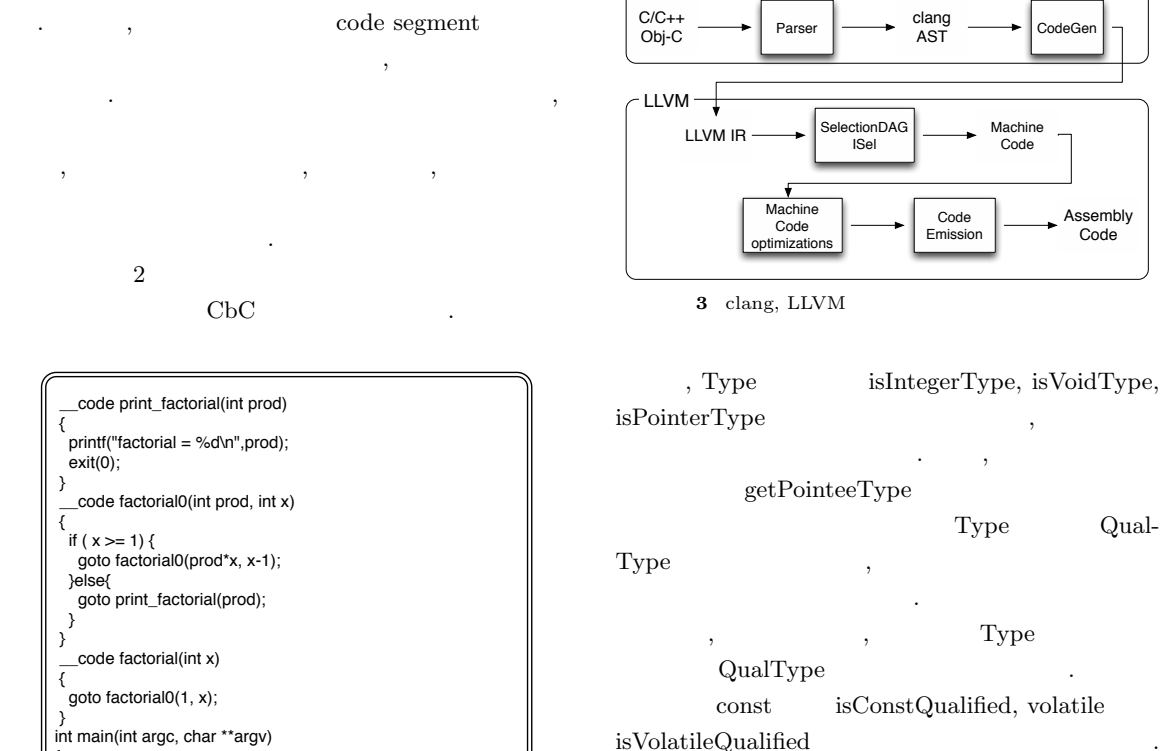

clang

"const int \*" QualType

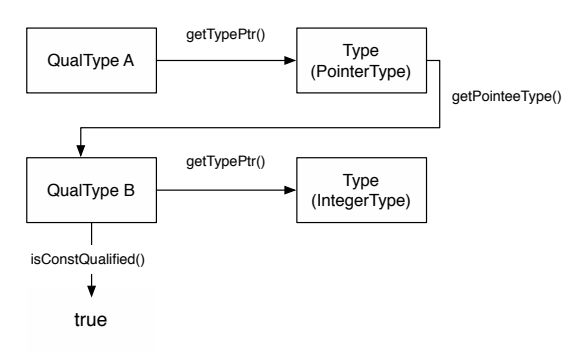

**4** const int \* QualType

4 QualType A const int  $*$  $\label{eq:QualType} \text{QualType} \hspace{4em} \text{get-}$  $\begin{array}{ccc}\n\text{TypePtr} & , \text{PointerType}\n\end{array}$ PointerType getPointeeType Qual-Type B . CualType const int  $\ast$   $\qquad$ ,  $\label{eq:QualTypeB} \text{QualType B} \qquad \text{getTypePtr} \qquad \qquad ,$ 

### 3. LLVM/clang

2 CbC

{ int i;

}

 $i = \text{atoi}(\text{argv[1]});$ goto factorial(i);

CbC 1. LLVM clang . LLVM, clang Abstract Syntax Tree (AST), LLVM IR, Selection Directed Acycric Graph (SelectionDAG), Machine Code, MCLayer ,  $3 \text{ clang}$  $\,$ ,  $\,$ るまでの流れを表した図である. またこれらの内部表

, clang QualType というクラスについても説明する.

## **3.1 QualType**

 $QualType$ , const, volatile int, char,  $*(\ )$  Type . QualType Type getTypePtr

 ${\rm IntegerType} \qquad \qquad . \qquad , \qquad \quad {\rm int} \qquad {\rm const}$ , QualType B isConstQualified  $true$ , clang QualType Type

できる. **3.2 Abstract Syntax Tree (AST)**  $\mathbf{AST}$ . AST "-Xclang -ast-dump"

ションを付加することで表示することもできる. 出力  $\begin{array}{ccc} \text{AST} & \text{AST} & \end{array}$ Decl, Stmt, Expr . CbC  $\,$  $\mathop{\operatorname{AST}}$  and  $\mathop{\operatorname{AST}}$ **3.3 LLVM IR**

LLVM IR LLVM BitCode  $\left( \frac{1}{2} \right)$ . この言語で記述したプロ LLVM Static Single Assignment  $(SSA)$  , LLVM  $\overline{\phantom{a}}$ 

, JIT  $\qquad \qquad \text{bitcode}$  $\overline{\phantom{a}}$ ,  $\overline{\phantom{a}}$ である. ループ構文は存在せず, 一つのファイルが一 . CbC イラの実装では特に変更を行っていない.

**3.4 SelectionDAG** SelectionDAG LLVM IR SelectionDAG Instruction Selection Pass  $\begin{minipage}{0.9\linewidth} \textbf{A} & \textbf{B} & \textbf{B} & \textbf{$  $SDNode$  .  $SDNode$ ,  $\overline{\phantom{a}}$ ,  $\overline{\phantom{a}}$ lectionDAG illegal legal , illigal Selection $\rm DAG$ . LLVM IR illegal SelectionDAG, legal SelectionDAG  $\therefore$  CbC  $\,$ 

Tail Call Elimination code segment に対して強制するように変更を加えている. **3.5 Machine Code** Machine Code LLVM IR  $,$ 

 $SSA$  non-SSA . LLVM IR  $\,$ 

 $\mathbf{M}$ achine Code LLVM MachineFunction, MachineBasicBlock, MachineInstr  $\begin{minipage}{0.4\linewidth} \begin{tabular}{l} {\bf{1}}\\[-10pt] {\bf{2}}\\[-10pt] {\bf{3}}\\[-10pt] {\bf{4}}\\[-10pt] {\bf{5}}\\[-10pt] {\bf{5}}\\[-10pt] {\bf{6}}\\[-10pt] {\bf{6}}\\[-10pt] {\bf{6}}\\[-10pt] {\bf{6}}\\[-10pt] {\bf{6}}\\[-10pt] {\bf{6}}\\[-10pt] {\bf{6}}\\[-10pt] {\bf{6}}\\[-10pt] {\bf{6}}\\[-10pt] {\bf{6}}\\[-10pt] {\bf{6}}\\[-10pt] {\bf{6}}\\[-10pt] {\$ chineBasicBlock MachineInstr MachineFunction MachineBasicBlock . CbC

行っていない. **3.6 MC Layer** MC Layer ,  $\overline{\phantom{a}}$ である. 関数やグローバル変数といったものは失われ , MC Layer , Machine Code  $\,$ ,  $\,$ , JIT API CbC イラの実装では特に変更を行っていない.

**4.** LLVM/clang 3.5 LLVM clang CbC を実装する工程について詳しく説明する. LLVM, clang  $,\,$ \$(CLANG) clang ,  $$(LLVM)$  LLVM ソースコードを展開したディレクトリのパスとする. **4.1 clang** \_\_code code segment

 $\begin{tabular}{lllllllllllllllllllll} \label{p2} \text{\textcolor{red}{\bf \textcolor{green}{\bf \textcolor{green}{\bf \text$ . clang  $(CLANG)/include/$  clang/Basic/TokenKinds.def  $kw_{-}$  ID  $\begin{array}{ccc} \cdot & \cdot & \cdot & 5 \end{array}$  \_\_code KEYWORD  $\,$  $\,$ ,  $\,$ . KEYALL  $C, C++$ 

. code segment  $\quad$  C **KEYALL** を設定した. , clang

 $\mathcal{F}(\mathcal{F})$ Lcode clang \_code clang TypeSpecType

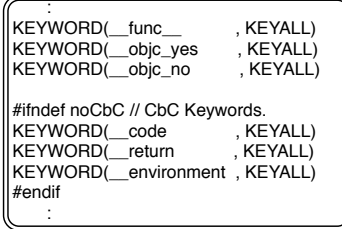

**5** TokenKinds.def

enum . cnum enum  $(CLAND)/include/clang/Basic/Specificers.h$  $\, , \qquad \quad \, 6 \qquad \qquad .$ 

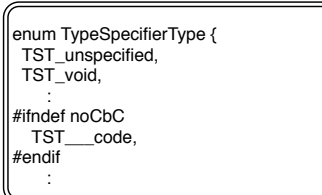

**6** Specifiers.h

 $3.1$  QualType Type \$(CLANG)/include/clang/AST/BuiltinTypes.def  $\,$ ,  $\,$  7  $\,$ 

# SIGNED TYPE UNSIGNED\_TYPE BUILTIN\_TYPE

code  $\hspace{1cm}$ , void BUILTIN\_TYPE  $\begin{array}{lll} \text{\textcolor{red}{\bf \textcolor{blue}{\bf \textcolor{blue}{\bf \text$ きだと判断した. clang \_\_code  $\text{\textendash}$  . The code segment  $\text{\textendash}$ 

 $\verb!=.code!$ clang clang clang Parser ParseDeclarationSpecifiers  $(CLANG)/lib/Parse/ParseDecl.cpp$ ,  $$\rm{switch}\rm{~}$  kw\_\_code

switch  $8$   $3$   : // 'bool' in C++, '\_Bool' in C99 UNSIGNED\_TYPE(Bool, BoolTy) // 'char' for targets where it's unsigned SHARED\_SINGLETON\_TYPE(UNSIGNE D\_TYPE(Char\_U, CharTy)) // 'unsigned char', explicitly qualified UNSIGNED\_TYPE(UChar, UnsignedCharTy) #ifndef noCbC BUILTIN\_TYPE(\_\_Code, \_\_CodeTy) #endif :

**7** BuiltinTypes.def

 $SetTypeSpecType$  ,  $\qquad \qquad ,$ DeclSpec . DeclSpec QualType

.

case tok::kw\_\_\_code: {<br>
Lop=const\_cast<LangOptions\*>(&getLangOpts());<br>
LOP = const\_cast<LangOptions\*>(&getLangOpts());<br>
LOP =>HasCodeSegment = 1;<br>
isInvalid = DS.SetTypeSpecType(DeclSpec::TST\_\_code, Loc,<br>
PrevSpec, DiagID) break; }

**8** code parse LangOp-

tions ,  $\,$ ,  $\,$ 

code segment  $LLVM$ , tailcallopt . LangOptions \$(CLANG)/include/clang/Basic/LangOptions.def  $\ddotsc$  0  $9$ , HasCodeSegment  $LANGOPT$ 

 $\,$ ,  $\,$ ,  $\,$ ,  $\,$ ,  $\,$ ,  $\,$ ,  $\,$ ,  $\,$ ,  $\,$ ,  $\,$ ,  $\,$ ,  $\,$ ,  $\,$ ,  $\,$ ,  $\,$ ,  $\,$ ,  $\,$ ,  $\,$ ,  $\,$ ,  $\,$ ,  $\,$ ,  $\,$ ,  $\,$ ,  $\,$ ,  $\,$ ,  $\,$ ,  $\,$ ,  $\,$ ,  $\,$ ,  $\,$ ,  $\,$ ,  $\,$ ,  $\,$ ,  $\,$ ,  $\,$ ,  $\,$ ,  $\,$ , 明 となっている. **4.2 LLVM** \_\_code

LLVM clang \_\_code  ${\rm LLVM}\,$  IR type  $\,$ , code segment , LLVM IR

 : #ifndef noCbC LANGOPT(HasCodeSegment , 1, 0, "CbC") #endif :

#### **9** オプションの追加

void . LLVM Type  $\qquad \qquad$  , Type  $$(LLVM)/lib/IR/LLVMContextImpl.h$ TypeID  $$(LLVM)/include/llvm/IR/Type.h$  $, 10, 11$ , \_\_CodeTy VoidTy isVoidTy Type VoidTy Type  $\_\_$ CodeTy  $\mathbf{f}(\mathbf{x}) = \mathbf{f}(\mathbf{x})$  $\,$ ,  $\,$ 

> : // Basic type instances. Type VoidTy, LabelTy, HalfTy, FloatTy, DoubleTy, MetadataTy; Type X86\_FP80Ty, FP128Ty, PPC\_FP128Ty, X86\_MMXTy; #ifndef noCbC Type \_\_CodeTy; #endif :

#### **10** LLVM code

 enum TypeID { .<br>StructTyID, StructTyID, ///< 12: Structures<br>ArrayTyID, ///< 13: Arrays ArrayTyID, ///< 13: Arrays<br>PointerTyID, ///< 14: Pointers PointerTyID, ///< 14: Pointers<br>VectorTyID ///< 15: SIMD 'packed' format, or other vector type #ifndef noCbC ,\_\_CodeTyID /// for CbC #endif :

#### **11** LLVM Type ID

### **4.3 goto syntax**

goto syntax goto syntax , goto the set of the set of the set of the set of the set of the set of the set of the set of the set of the set of the set of the set of the set of the set of the set of the set of the set of the set of the set of the set , goto

. clang goto , Parser Pars- ${\rm eStatementOrDe characterizationAfterAttributes}$ ,  $\frac{\cosh(\theta)}{\cosh(\theta)}$ ,  $\frac{\cosh(\theta)}{\cosh(\theta)}$ で定義されている. この関数内にも switch 文があ kw\_goto  $12$  .

### : case tok::kw\_goto: #ifndef noCbC // if it is not C's goto syntax if (!(NextToken().is(tok::identifier) && PP.LookAhead(1).is(tok::semi)) && NextToken().isNot(tok::star)) { SemiError = "goto code segment"; return ParseCbCGotoStatement(Attrs, Stmts); } ر<br>endif# Res = ParseGotoStatement(); SemiError = "goto"; break; :

**12 goto** syntax

ifndef, endif

if , token goto C goto .  $C$  goto ParseCbCGotoStatement . ParseCbCGoto- ${\bf Statement} \hspace{2.5cm},$ 13 , goto  ${\bf Stmt} \hspace{2em} {\bf .} \hspace{2em} {\bf .} \hspace{2em} {\bf tail} \hspace{2em} {\bf call} \hspace{2em} {\bf elimina-}$ tion return statement

ParseStatementOrDeclaration , goto

### **4.4 Tail call elimination**

する.

,  $CbC$   $Tail call$ elimination . Tail call elimination  $\label{eq:1} \begin{array}{llll} \text{,} & \text{code segment} & \text{call} \end{array}$ imp and the set of the set of the set of the set of the set of the set of the set of the set of the set of the set of the set of the set of the set of the set of the set of the set of the set of the set of the set of the s elimination caller funcB call jmp

, funcB caller main  $\ldots$ code segment

では、

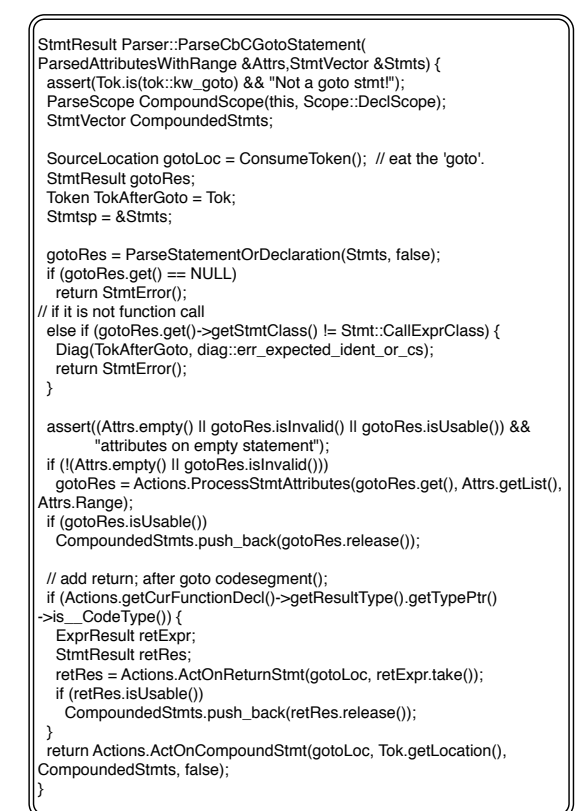

13 ParseGotoStmt

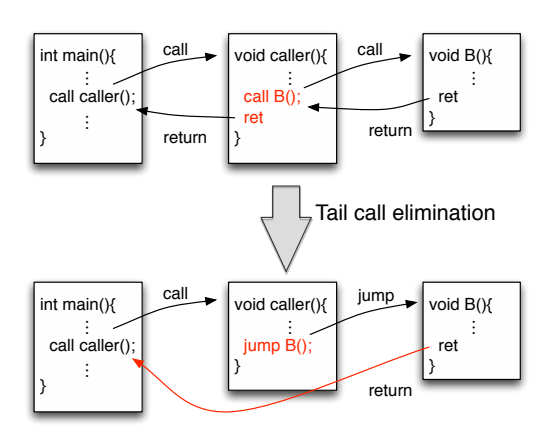

**14** Tail call elimination

 $(1)$  tail tail call eliminatoin pass

の追加.

になっている.

 $(2)$ fastcc, cc 10 (GHC calling convention), cc 11  $(HiPE calling convention)$  $(3)$  tailcallopt

tail call elimination pass clang pass \$(CLANG)/lib/CodeGen/BackendUtil.cpp CreatePasses 関数内で行っている. clang では最適化レ 2 tail call elimination  $\,$ , pass  $\,$ populateModulePassManager  ${\rm LLVM}$ pass  $15$  , . MPM pass , add pass  $, createTailCallEliminationPass$  $\overline{\phantom{a}}$ code segment tail call elimination している.

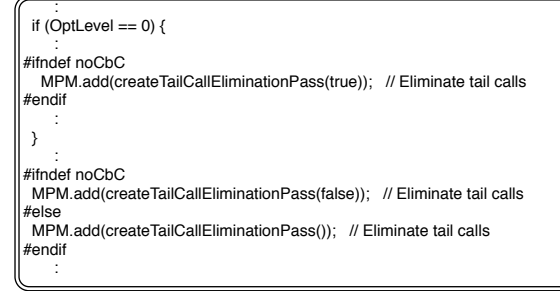

### $15$  pass

code segment tail ラグが付与されるようになった. しかし  $_{\rm pass}$ pass SROA pass codeGen-Prepare pass The SROA pass SROA pass the SROA pass that is seen in the SROA pass in the SROA pass in the SROA pass in the SROA pass in the SROA pass in the SROA pass in the SROA pass in the SROA pass in the SROA pass in th pass pass  $LLVM$  IR alloca  $% \left\vert \cdot \right\vert$  tail call elimination  $% \left\vert \cdot \right\vert$ , tail call elimination pass tail alloca . codeGenPrepare  $pass$   $pass$ , the call of the call of the call of the call of the call of the call of the call of the call of the call of the call of the call of the call of the call of the call of the call of the call of the call of the call of the ca

return . . . . pass . SROA pass tail call elimination pass . codeGenPrepare  ${\rm \qquad \qquad } , {\rm \, addPassesToEmitFile}$ LLVM

, code segment は最適化レベルに関わらず  $\mathcal{R}(\mathcal{A})$ fastcc, cc 10, cc  $11$ 

 $\mu$ , LLVM cc 10 cc 11 のは、そのようなのは、そのようなのは、 fastcc fastcc fastcc  $\,$ ,  $\,$ び出しを試みるようになる. 加えて可変引数の使用が  $\,$ ,  $\,$ 

. fastcc clang . CGFunctionInfo  $(CLANG)/lib/CodeGen/CGCall.cpp$ arrangeLLVMFunctionInfo .  $16$ CC fastcc .

 : #ifndef noCbC if(resultType.getTypePtr()->is\_\_CodeType()){ if(!required.allowsOptionalArgs()) CC = llvm::CallingConv::Fast; } ndif :

 $16$  fastcc

最後に, tailcallopt を有効化を行う. clang LLVM

, clang

LLVM  $\ldots$ 

 $(CLANG)/lib/CodeGen/BackendUtil.cpp$ CreateTargetMachine

 $17$ . tailcallopt GuaranteedTailCallOpt (code segment

.  $,$  LLVM Has-CodeSegment codeGenPrepare pass

際に利用する.  $LLVM$ 

 : Options.PositionIndependentExecutable = LangOpts.PIELevel != 0; Options.EnableSegmentedStacks = CodeGenOpts.EnableSegmentedStacks; #ifndef noCbC Options.HasCodeSegment = LangOpts.HasCodeSegment; Options.GuaranteedTailCallOpt = LangOpts.HasCodeSegment; #endif :

17 tailcallopt

LLVM TargetOptions  $$(LLVM)/include/llum/Target/$  TargetOptions.h  $\qquad \qquad .$ . TargetOptions きるので, コードは省略する. **4.5** 環境付き継続 CbC contracts control contracts control control control control control control control control control control control control control control control control control control control control control control control contro  $,$ ることができる. これを環境付き継続とい. これに

Lreturn, Lenvironment GCC CbC GCC C clange Reserves the Reserves of the Reserves Reserves and Security Reserves and Security Reserves and Security Reserves and Security Reserves and Security Reserves and Security Reserves and Security Reserves and Security  $\overline{\phantom{a}}$ setjmp, longjmp , \_return, Lenvironment  $\frac{18}{18}$ 

 $,$  0  $19$ で実現される.

> \_\_code cs(int retval,\_\_code(\*ret)(int,void \*),void \*env){ goto ret(n, env); } int func (){ goto cs(30, \_\_return, \_\_environment); return 0; } **18**

, setjmp CbC\_env  $\cosh$  segment return1 Lreturn, Lenvironment . \_return code segment  $\,$ ,  $\,$ 

,  $\text{I-environment}$ setjmp, longjmp jmp\_buf,

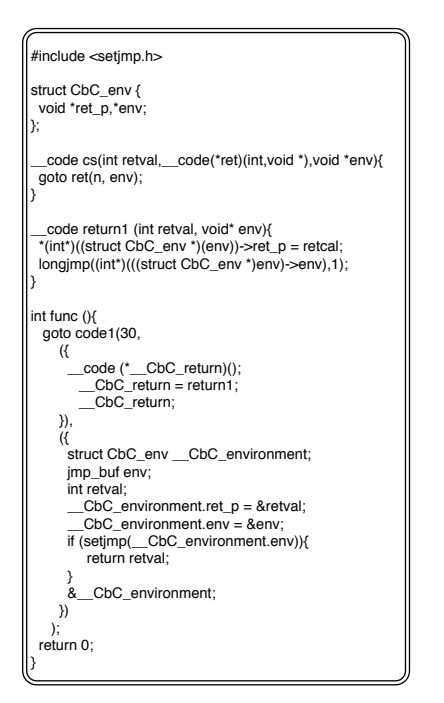

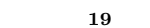

retval  $,$ , code segment return1 setjmp Leturn, Lenvironment Statement Exprs

### **5.** 評価と考察

いる.

代入も可能となっている.

LLVM/clang CbC in the contract of the contract of the contract of the contract of the contract of the contract of the contract of the contract of the contract of the contract of the contract of the contract of the contract of the con  $\,$ ,  $\,$  $20,21$ CbC code segment  $\mathcal{R}$ 

> \_\_code factorial(int x) { goto factorial0(1, x); } **20** code segment

factorial0 , call  $\qquad \qquad$  jmp  $\,$  ,  $\,$   $\,$  tail call elimination  $\,$ 

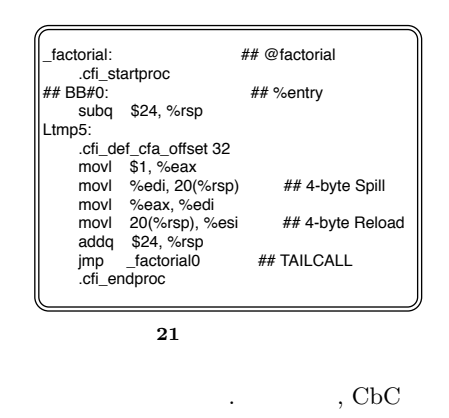

LLVM/clang

1) LLVM Language Reference Manual. *http://llvm.org/docs/LangRef.html*.